## **Chapter 1: Django and Patterns**

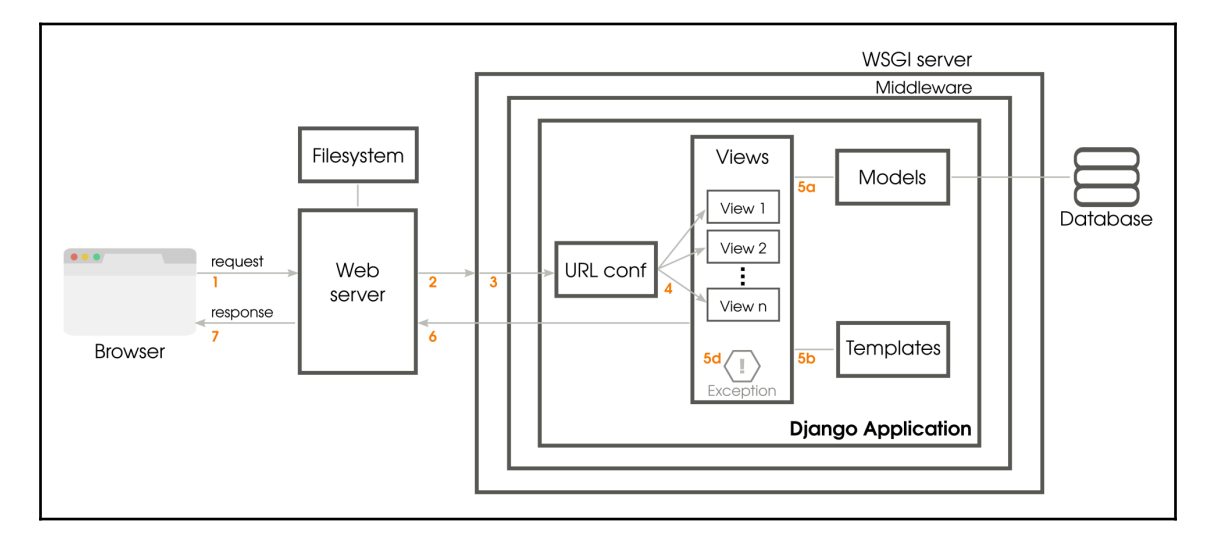

# **Chapter 2: Application Design**

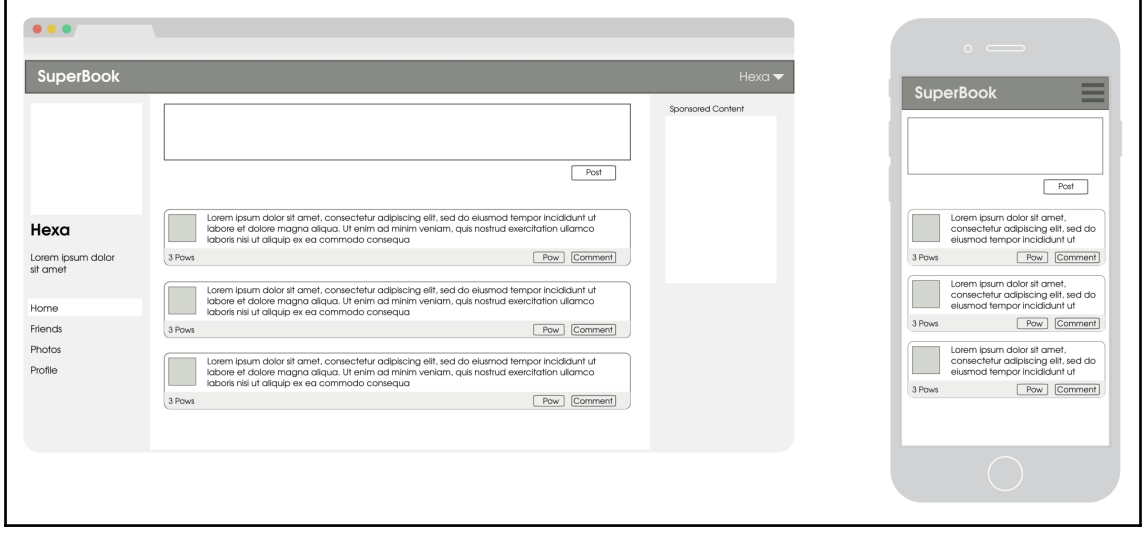

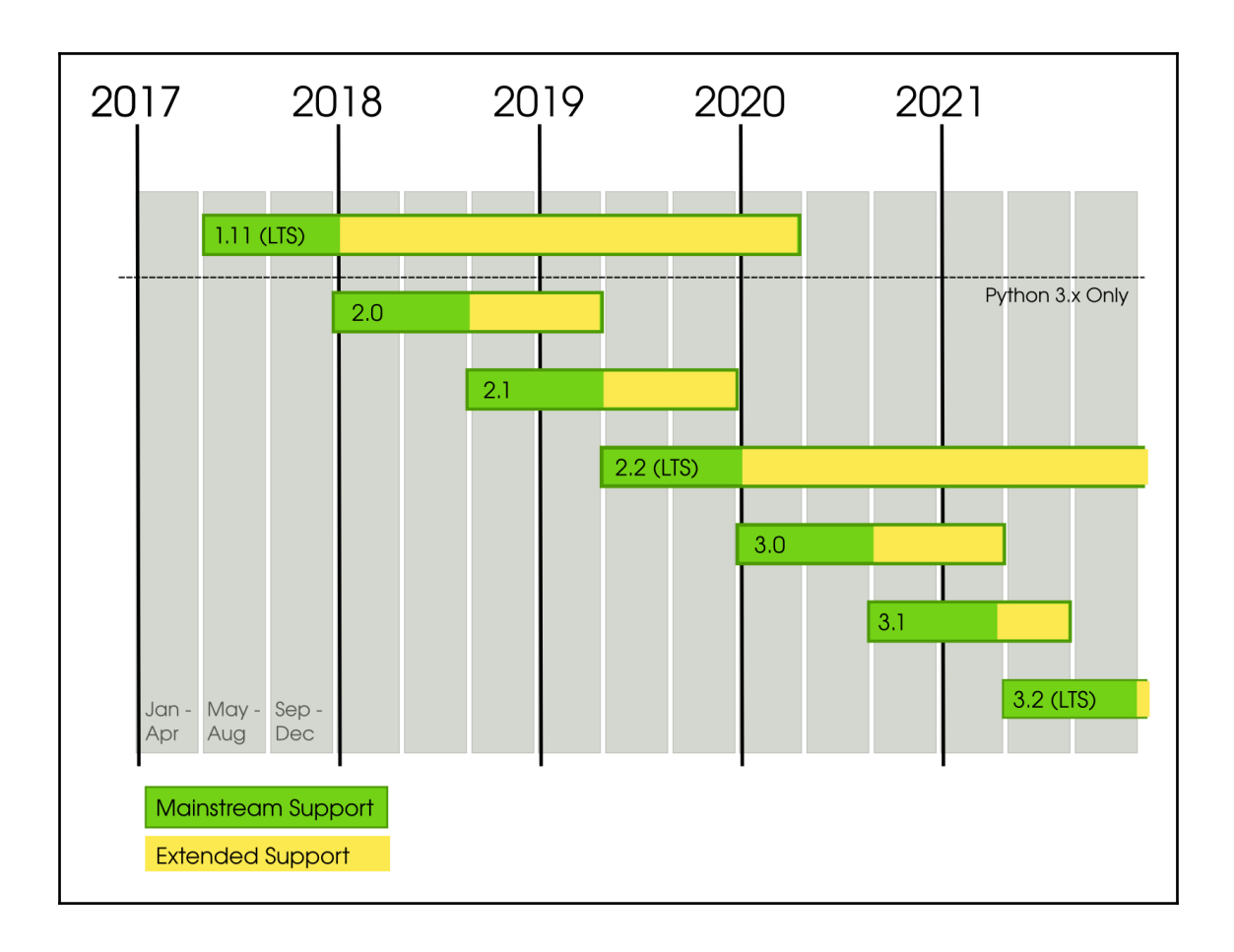

 $\overline{\phantom{0}}$ 

## **Chapter 3: Models**

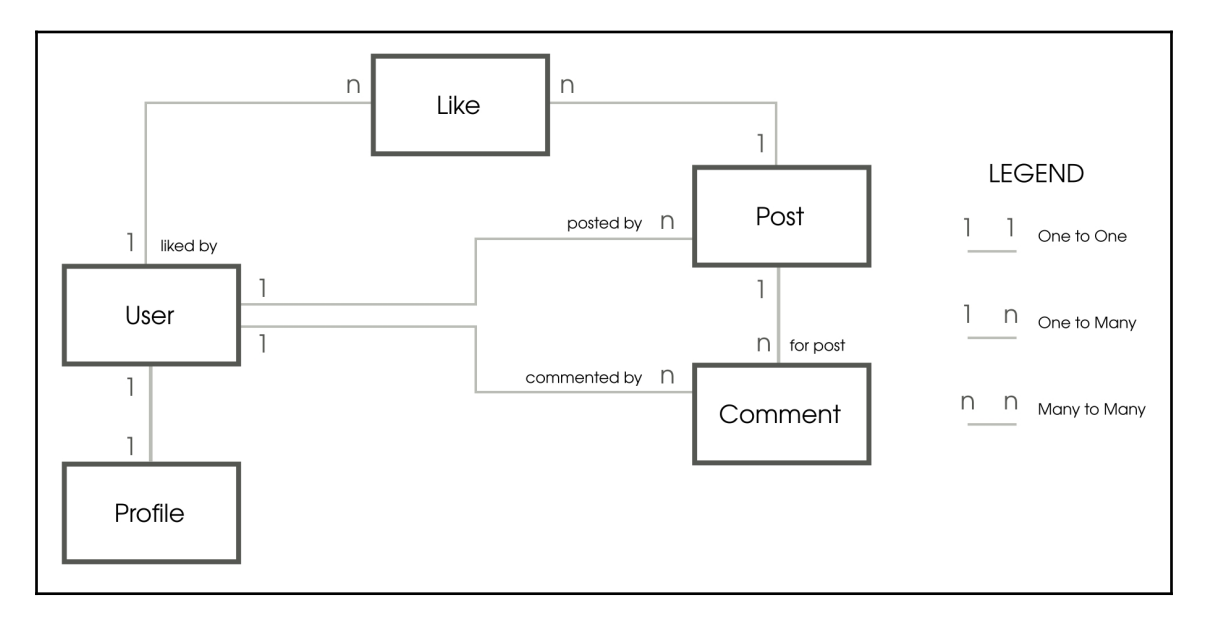

## **Chapter 4: Views and URLs**

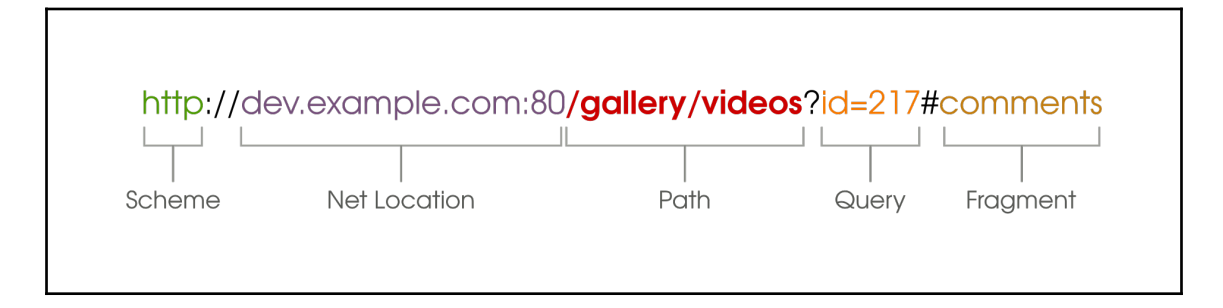

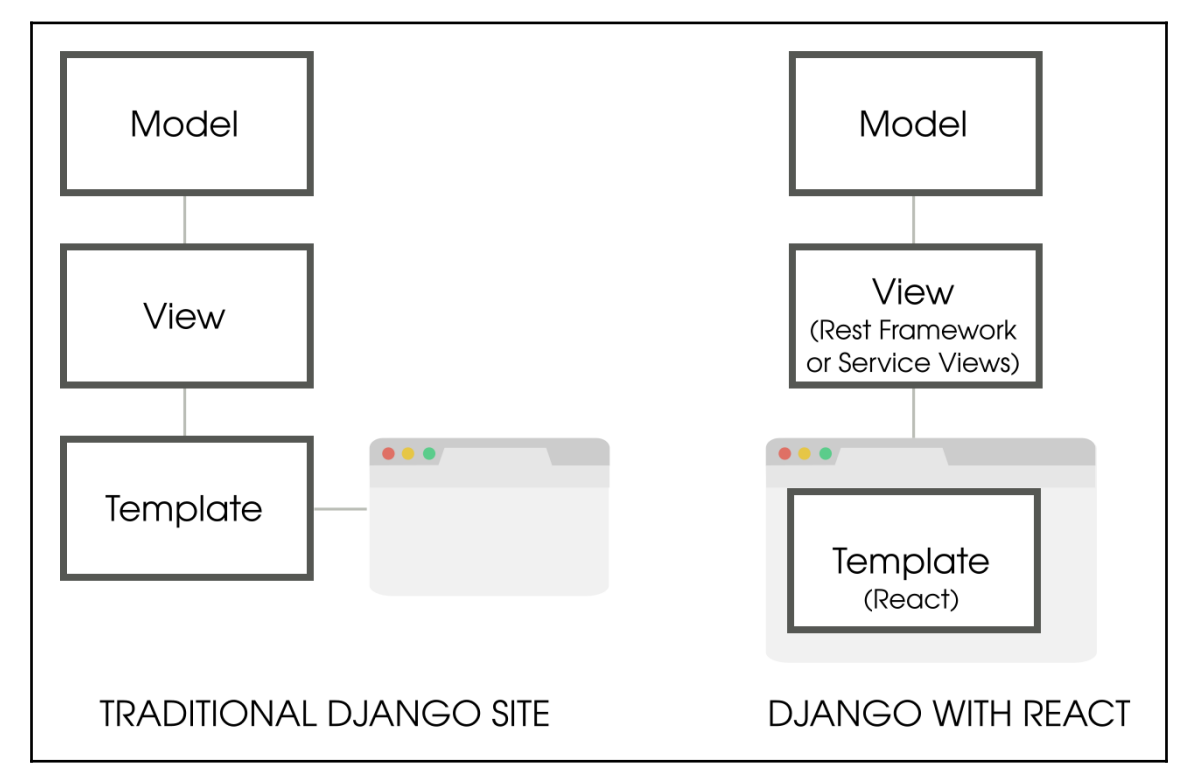

## **Chapter 5: Templates**

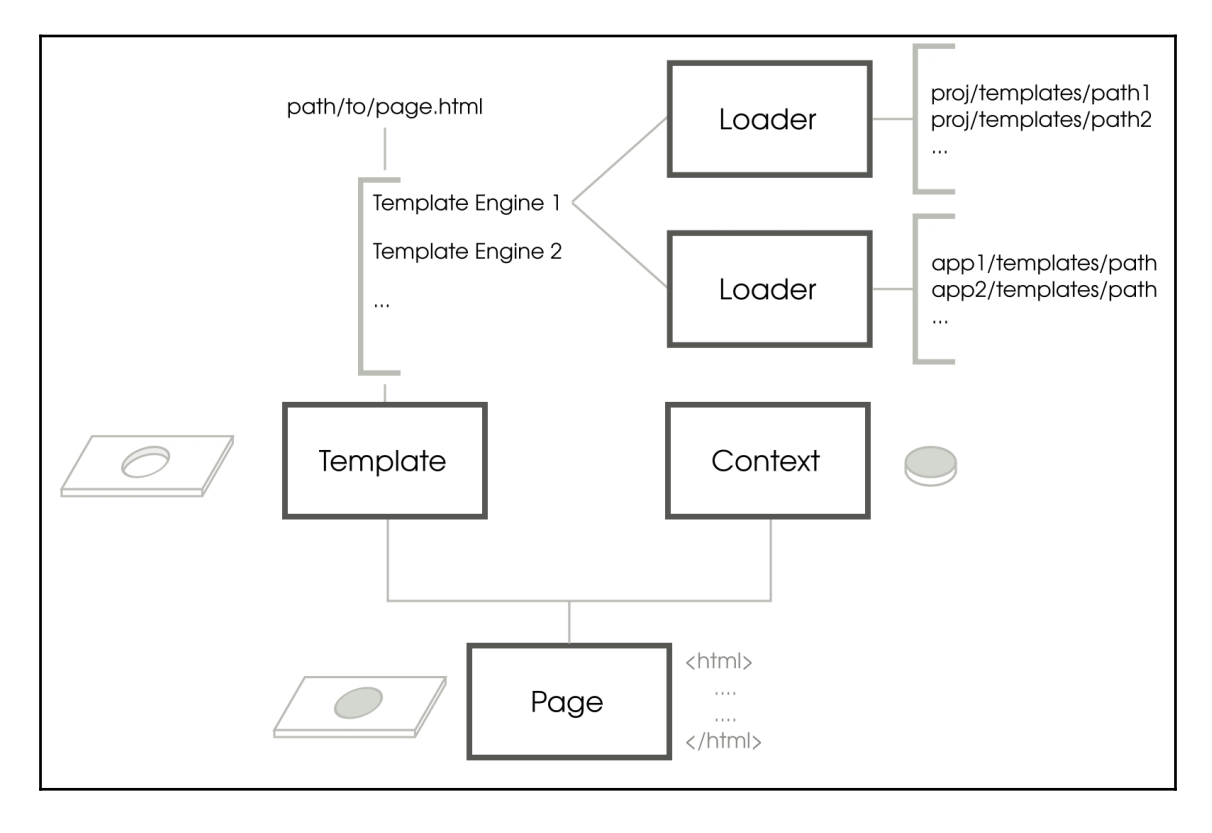

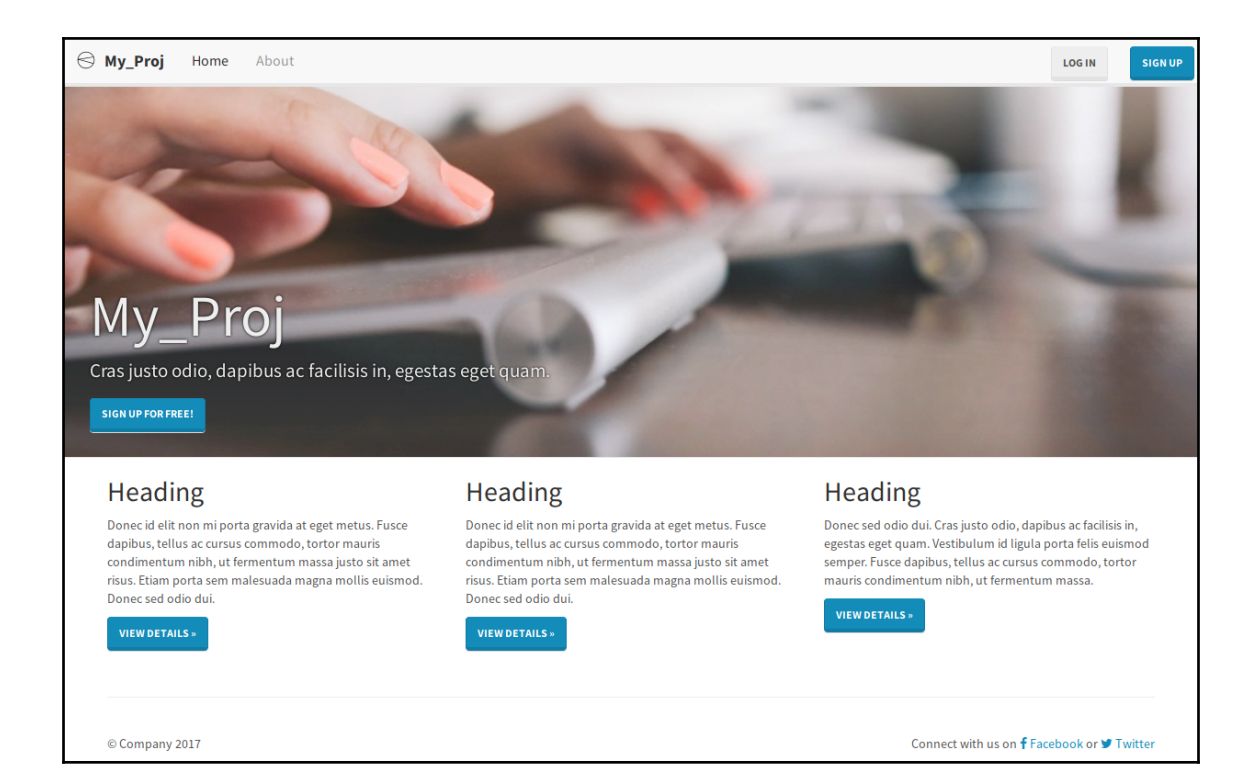

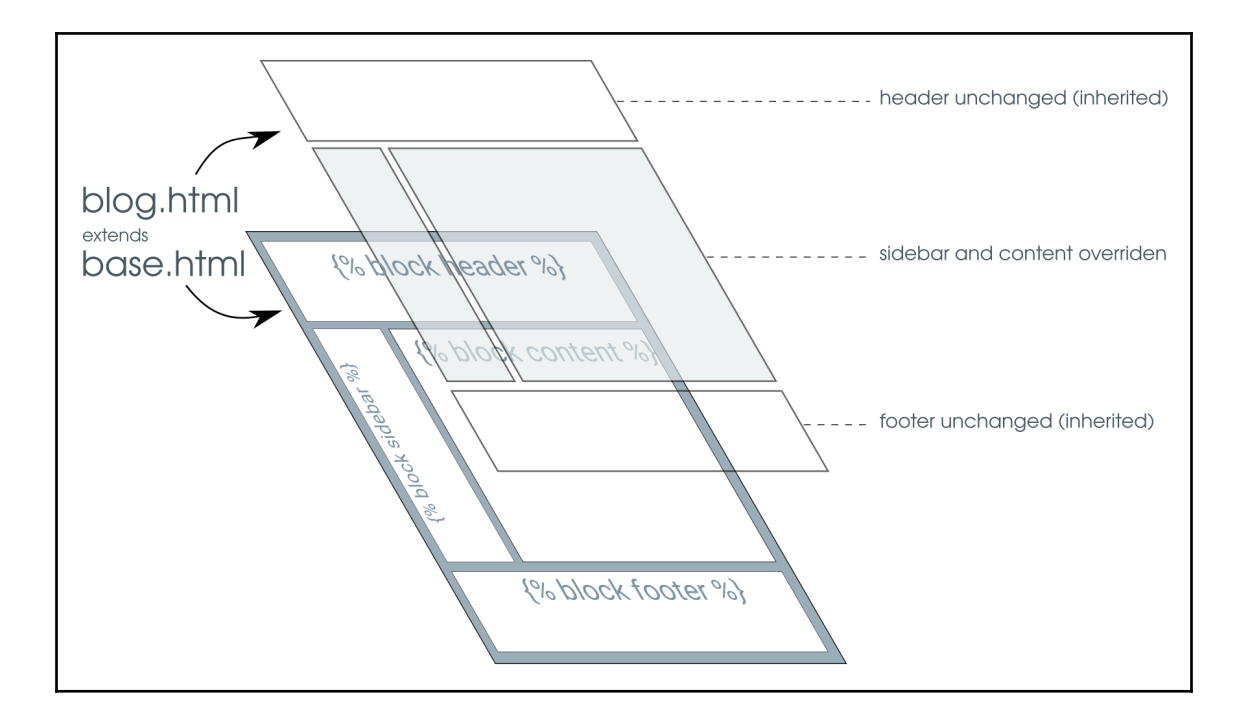

## **Chapter 6: Admin Interface**

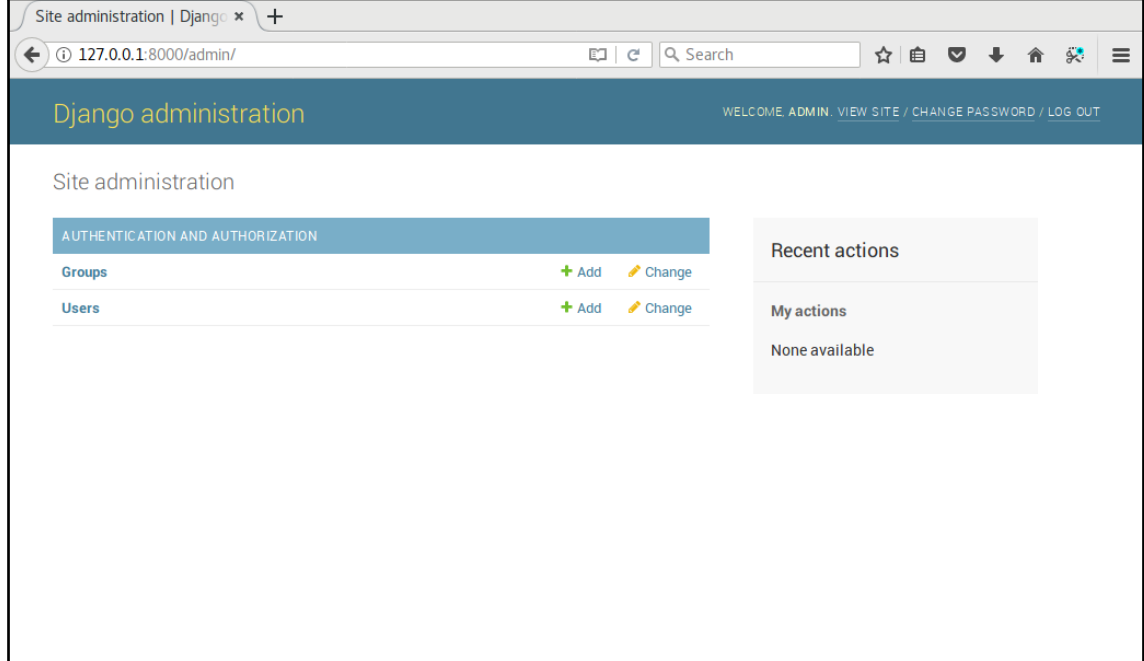

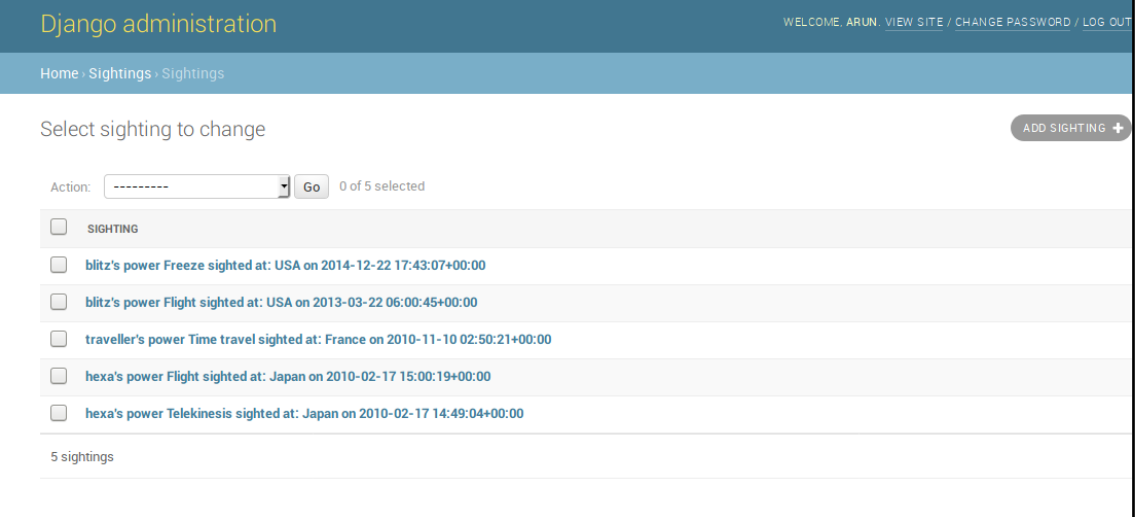

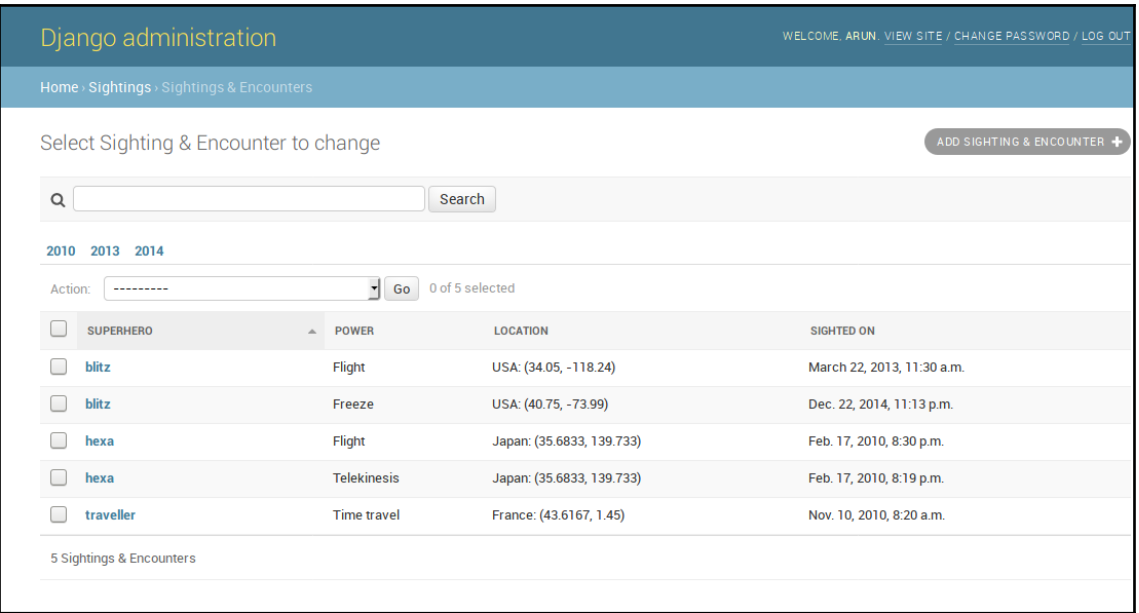

## **Chapter 7: Forms**

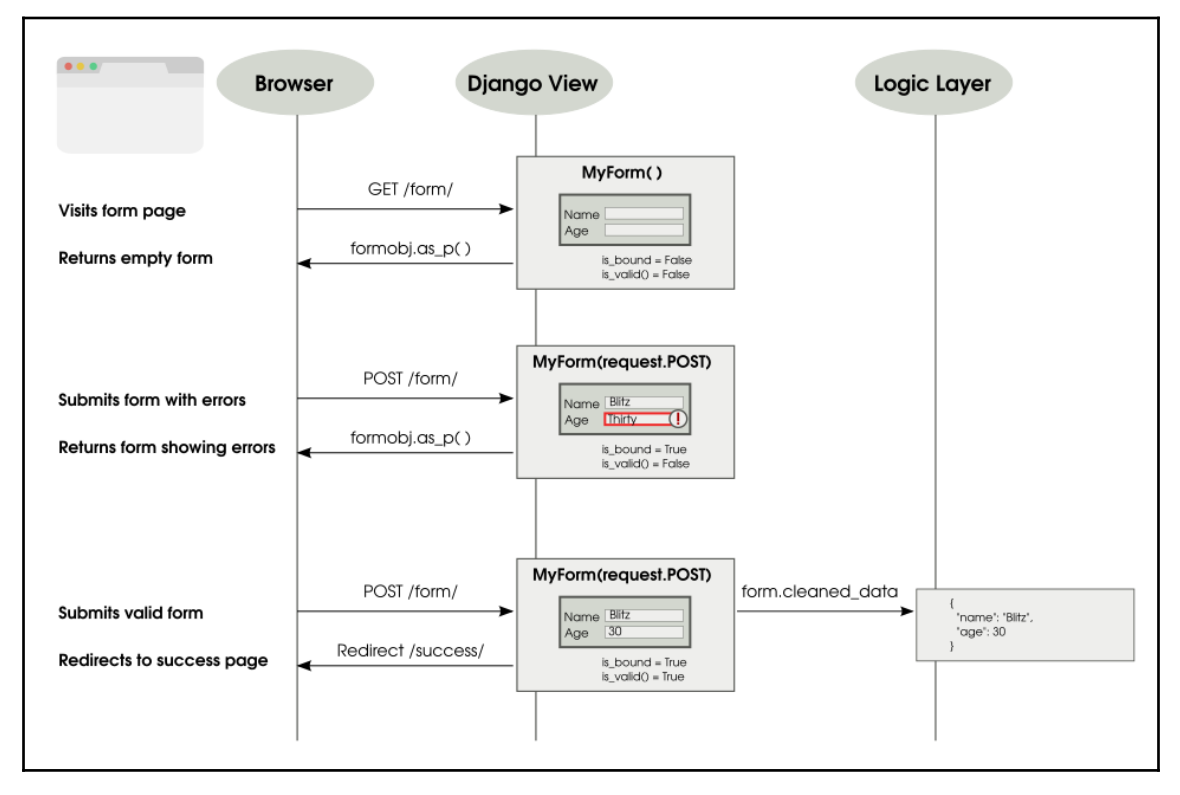

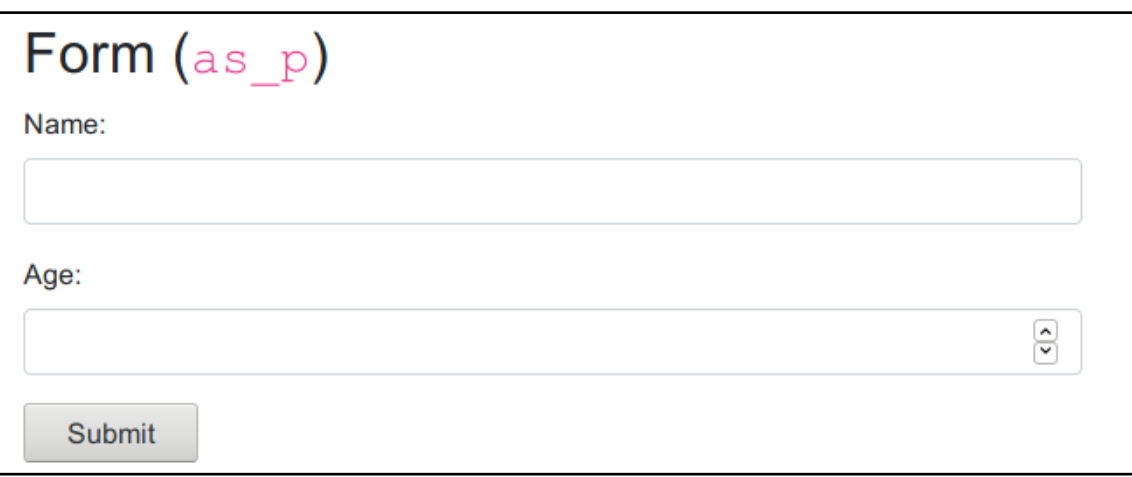

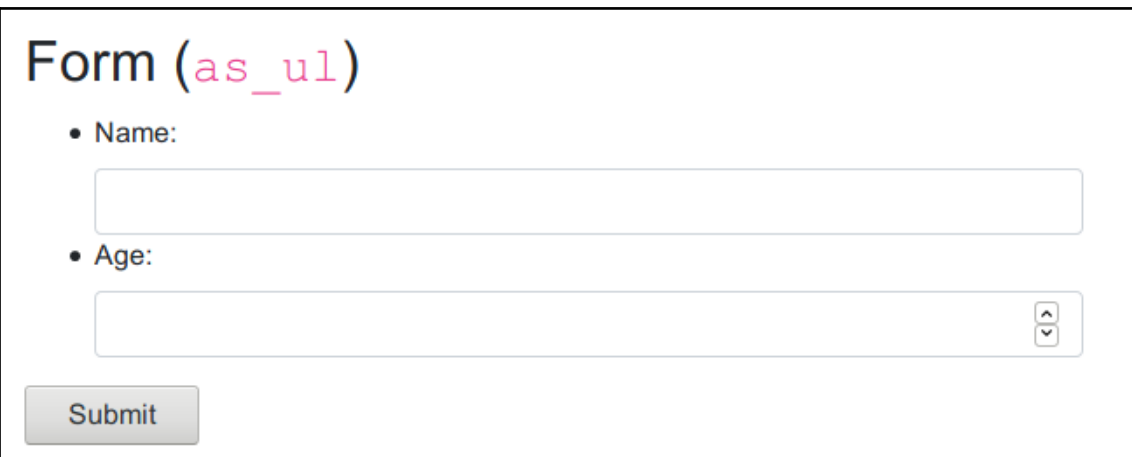

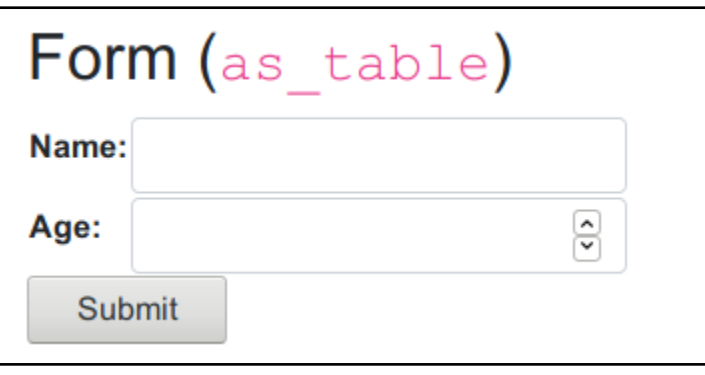

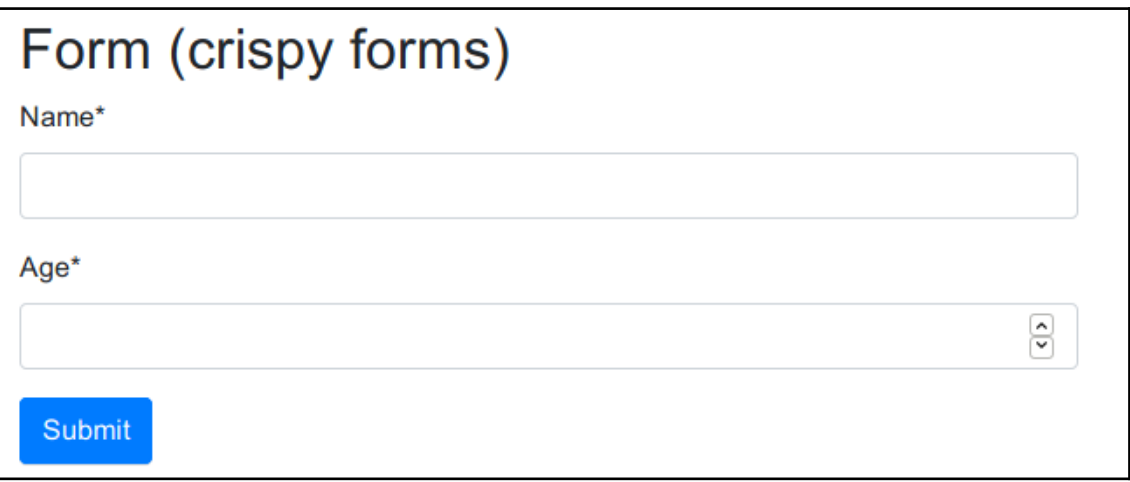

#### **Chapter 8: Working Asynchronously**

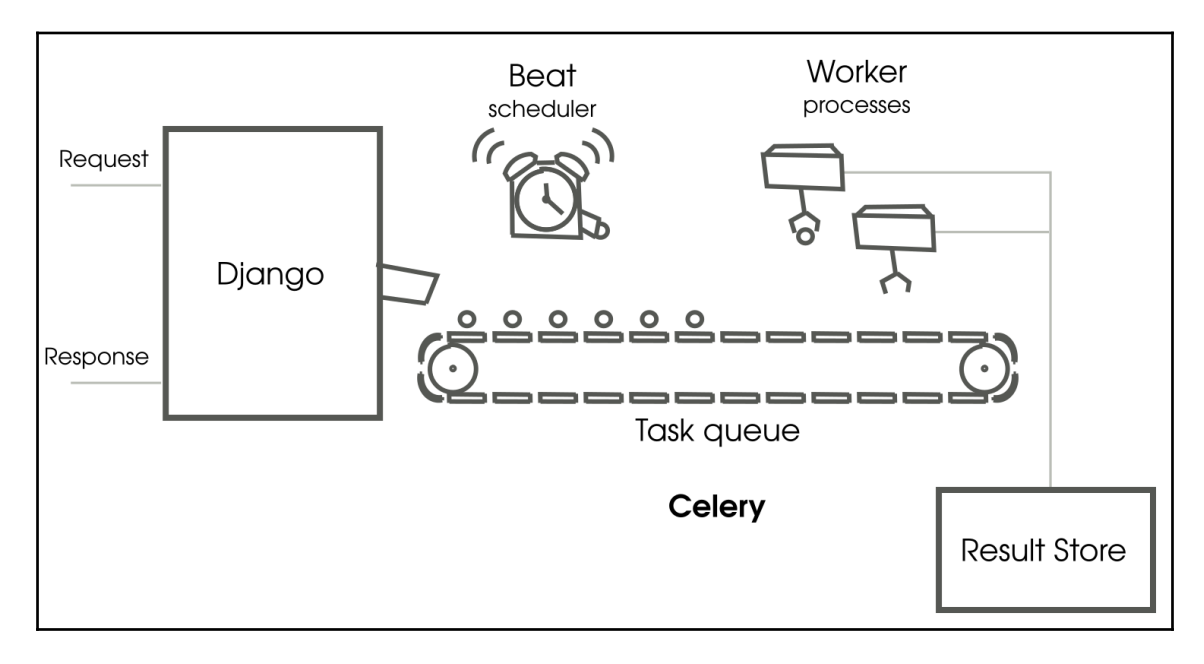

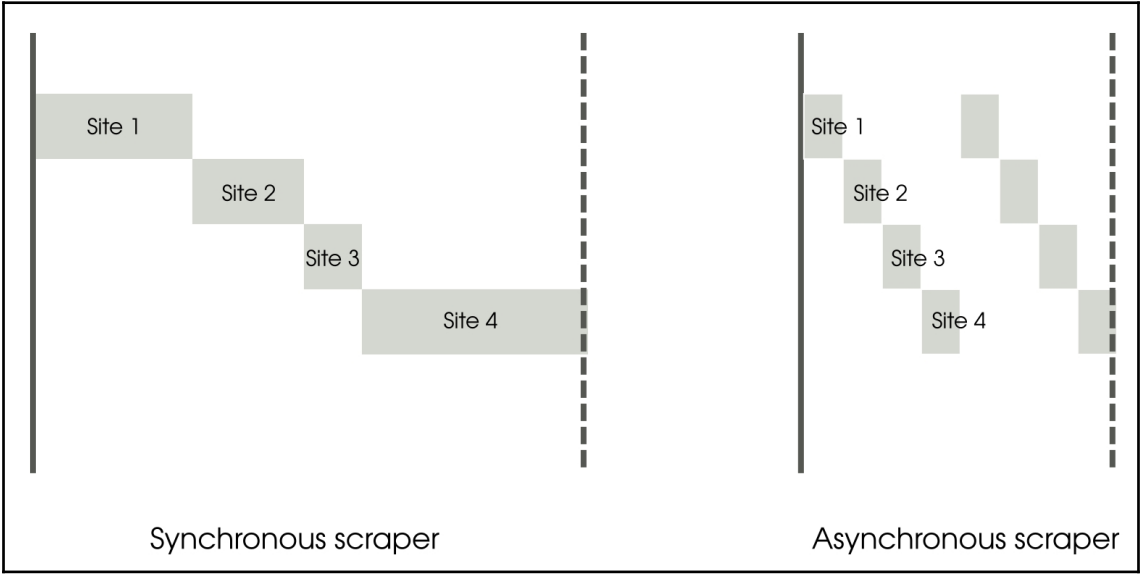

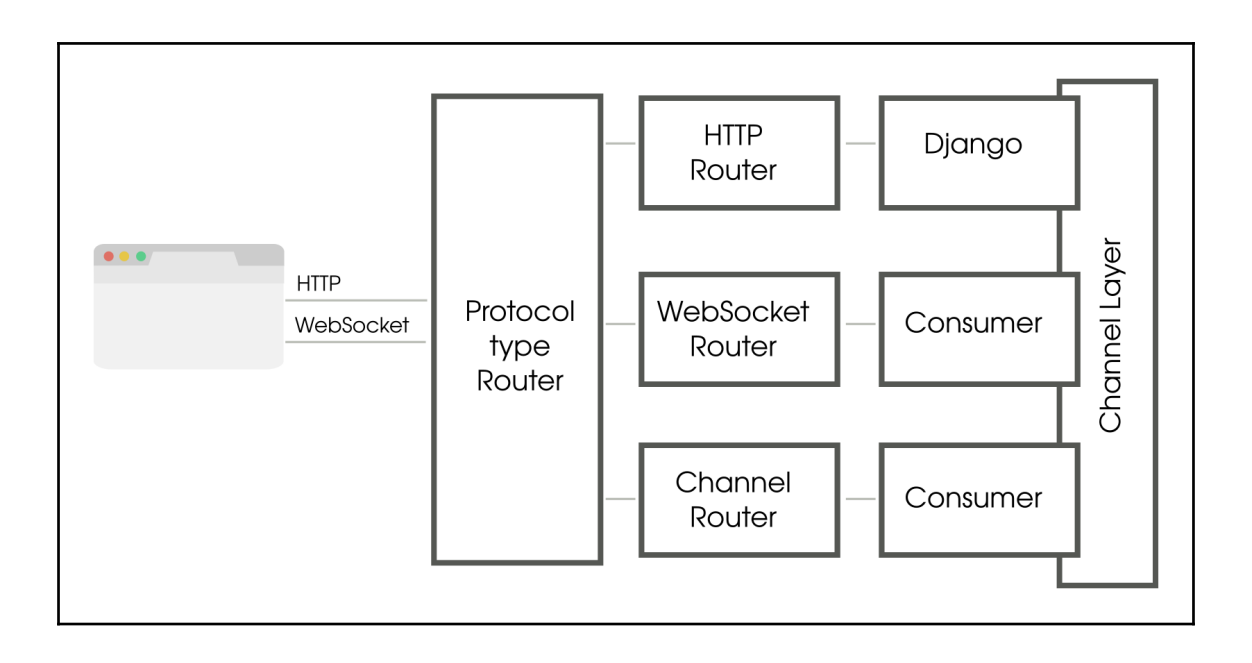

## **Chapter 9: Creating APIs**

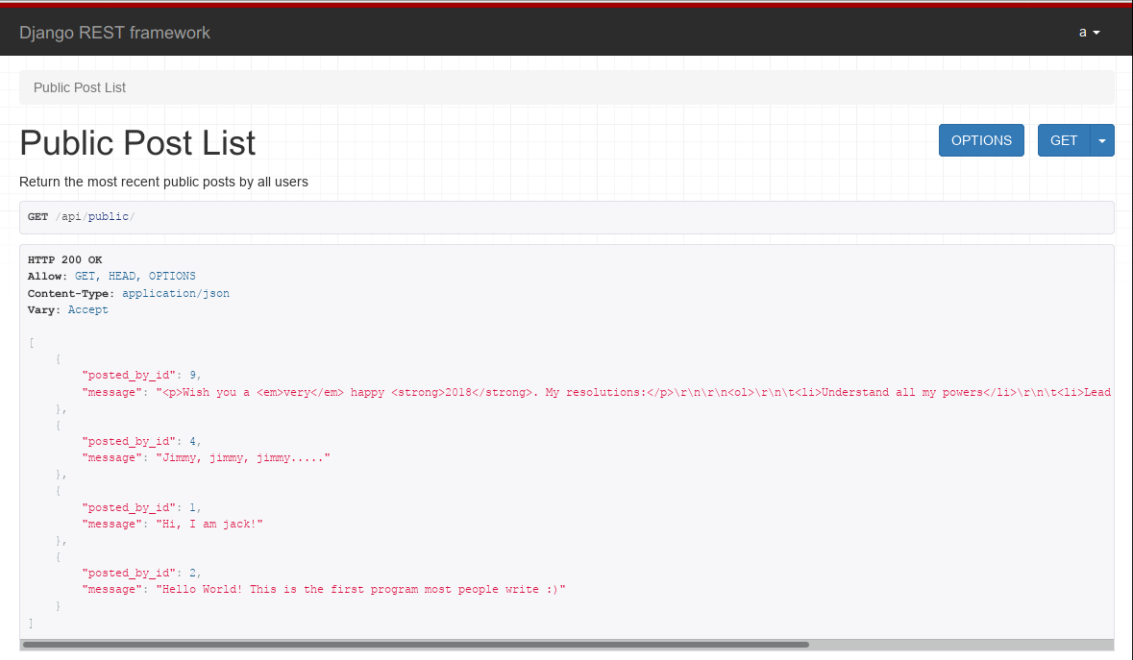

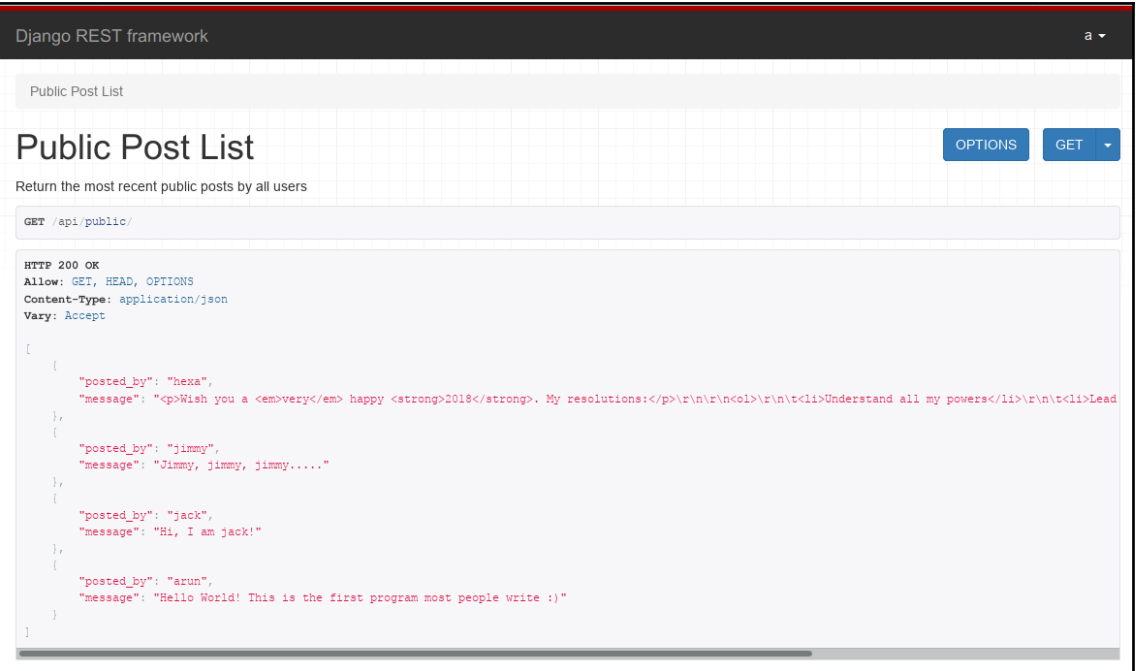

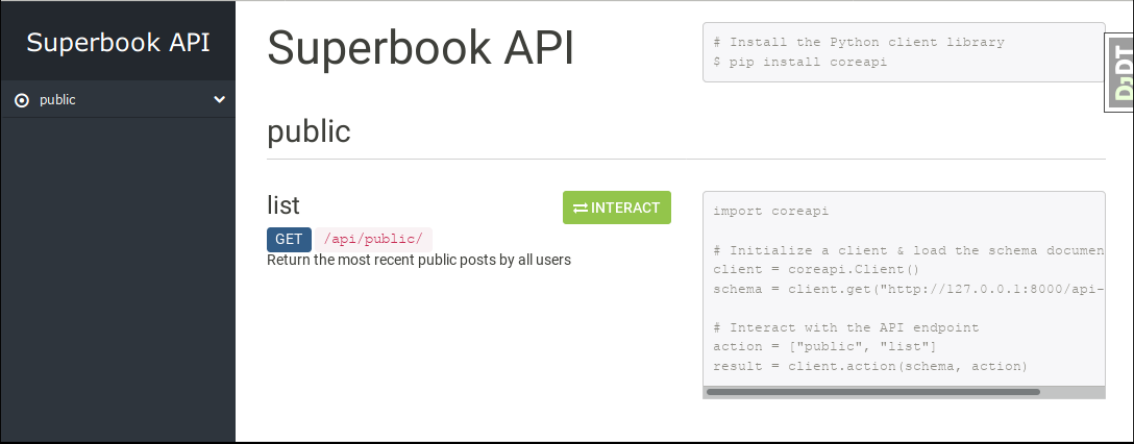

## **Chapter 10: Dealing with Legacy Code**

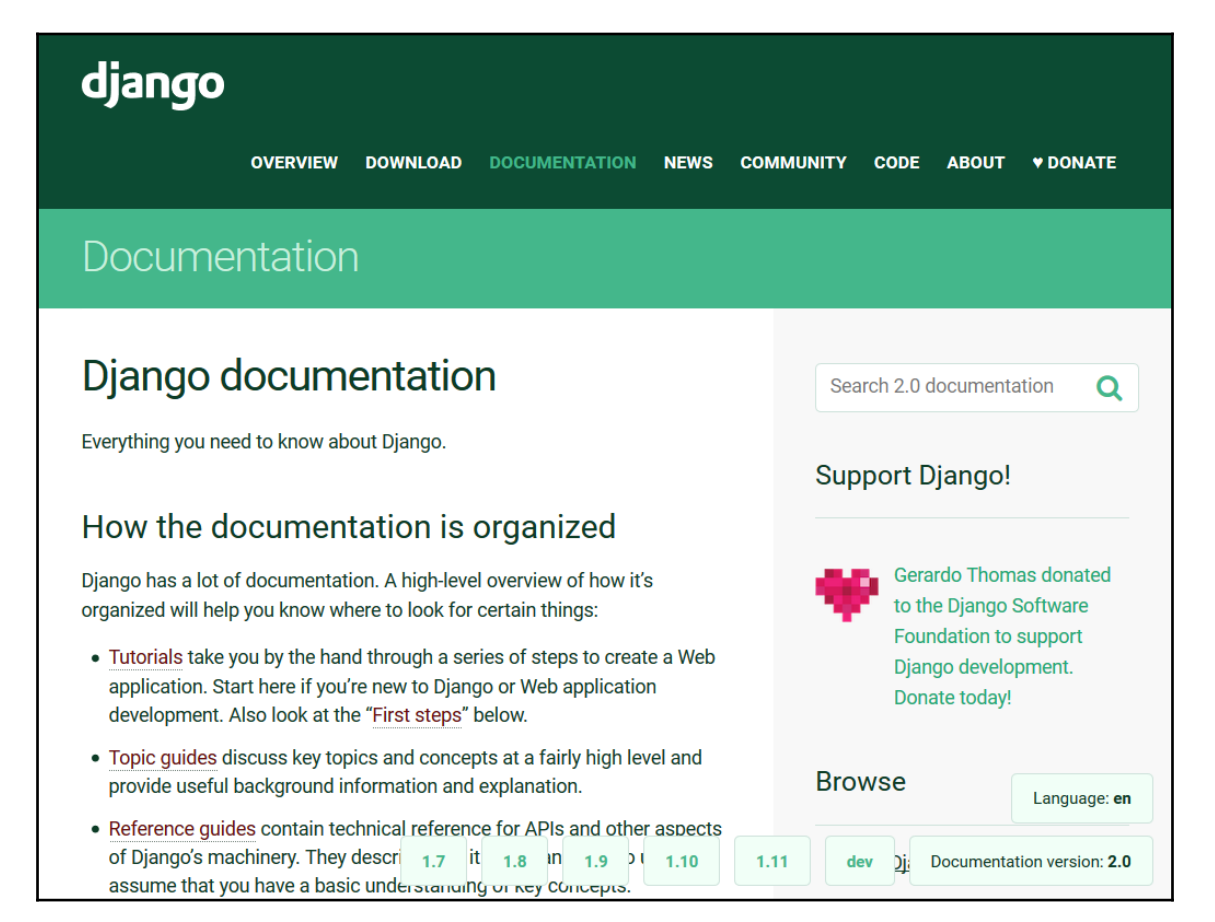

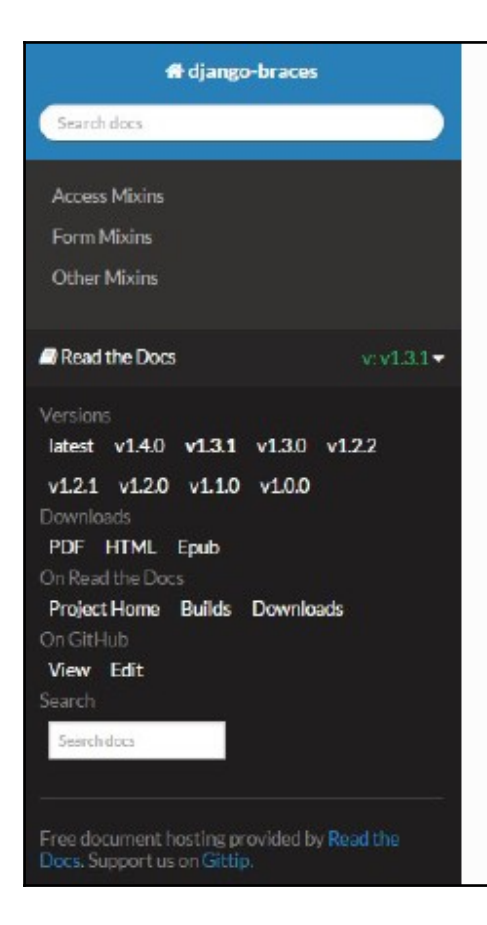

Docs » Welcome to django-braces's documentation!

**O** Edit on GitHub

#### Welcome to django-braces's documentation!

You can view the code of our project or fork it and add your own mixins (please, send them back to us), on Github.

- · Access Mixins
	- · LoginRequiredMixin
	- · PermissionRequiredMixin
	- o MultiplePermissionsRequiredMixin
	- o GroupRequiredMixin
	- o UserPassesTestMixin
	- · SuperuserRequiredMixin
	- o StaffuserRequiredMixin
- Form Mixins
	- o CsrfExemptMixin
	- o UserFormKwargsMixin
	- o UserKwargModelFormMixin

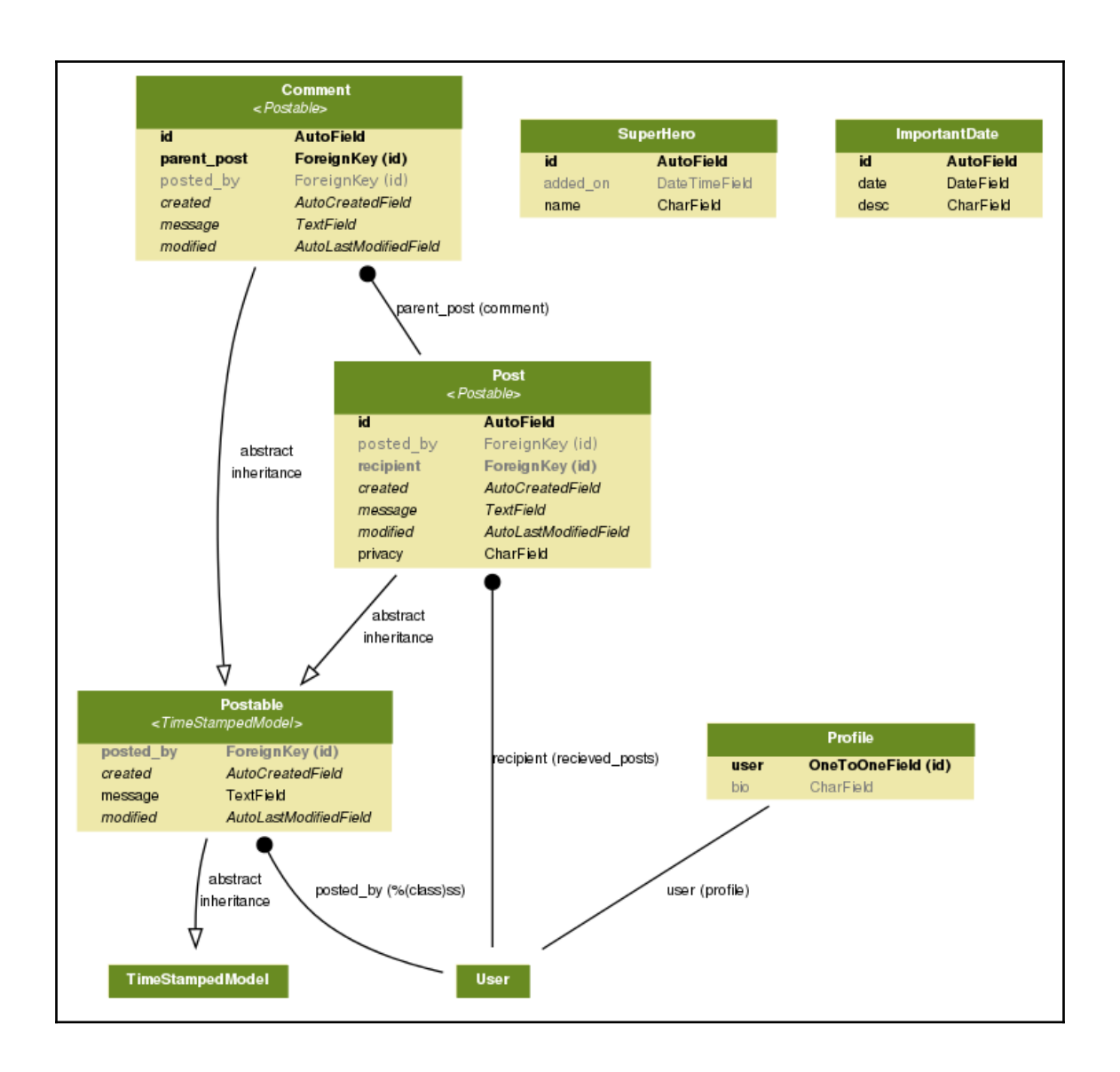

## **Chapter 11: Testing and Debugging**

#### ModuleNotFoundError at /

No module named 'gravity'

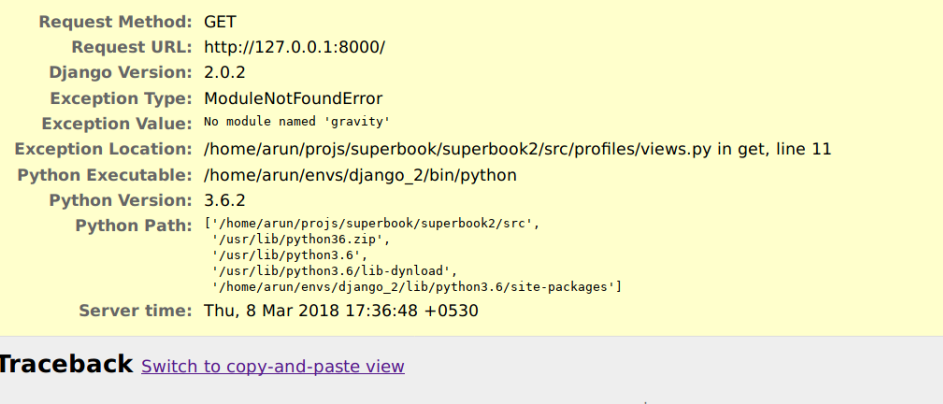

/home/arun/envs/django\_2/lib/python3.6/site-packages/django/core/handlers/exception.py in inner

35. response = get\_response(request)

 $\blacktriangleright$  Local vars

/home/arun/envs/django\_2/lib/python3.6/site-packages/django/core/handlers/base.py  $\textsf{in\_get\_response}$ 

128. response = self.process\_exception\_by\_middleware(e, request)

 $\blacktriangleright$  Local vars

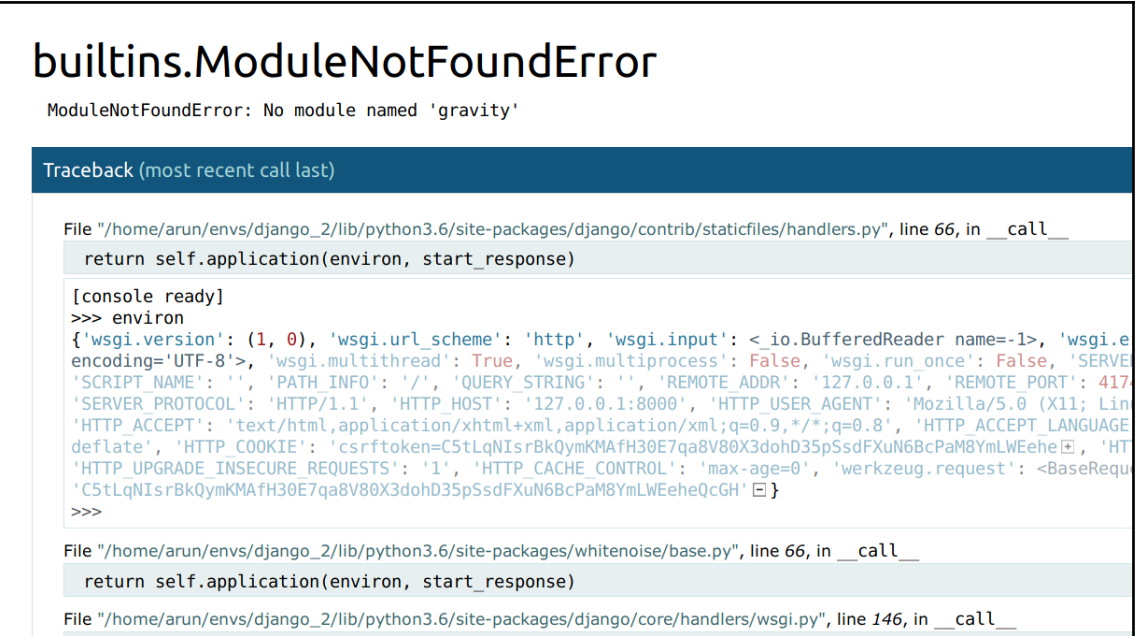

response = self.get\_response(request)

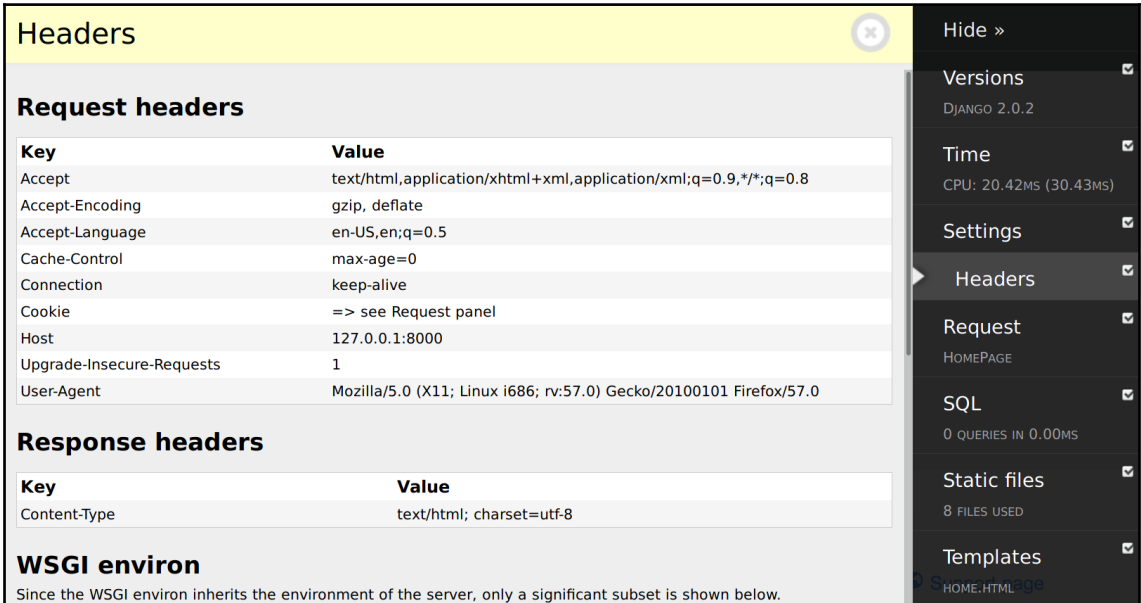

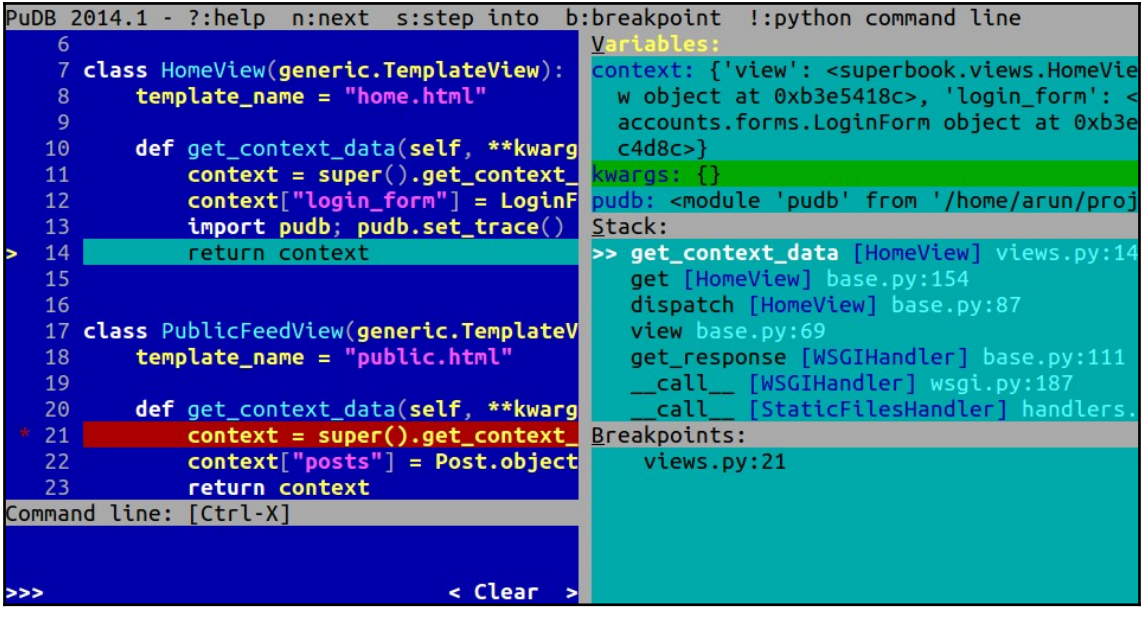

## **Chapter 12: Security**

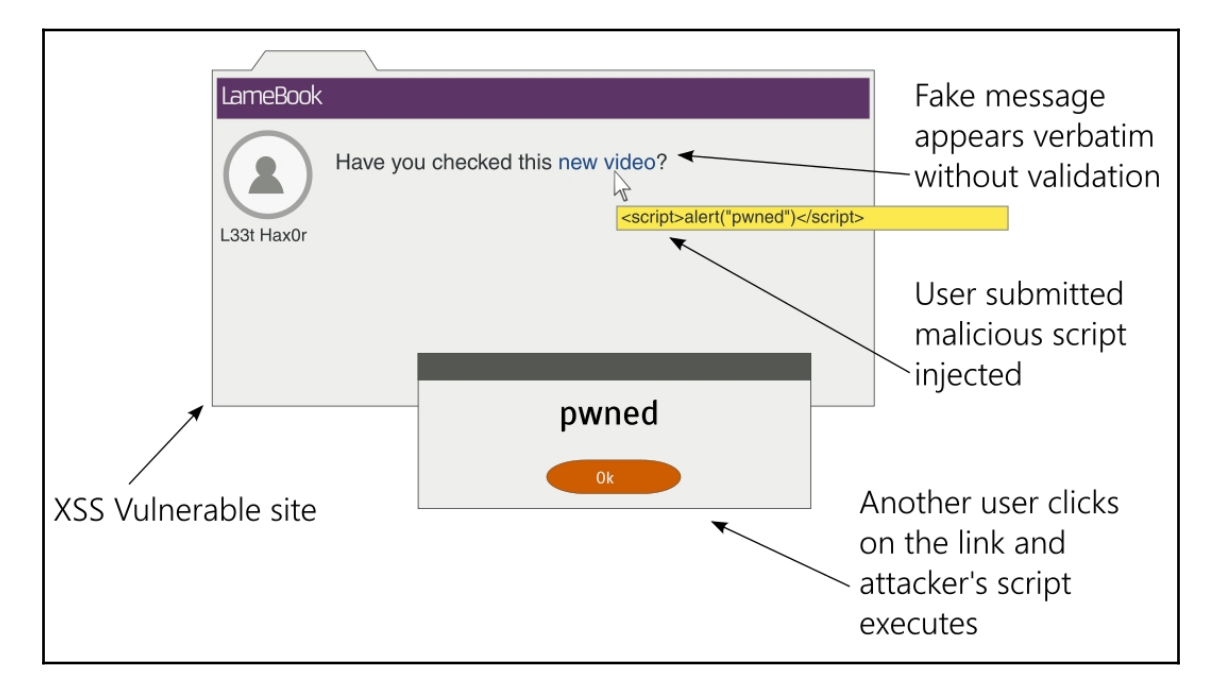

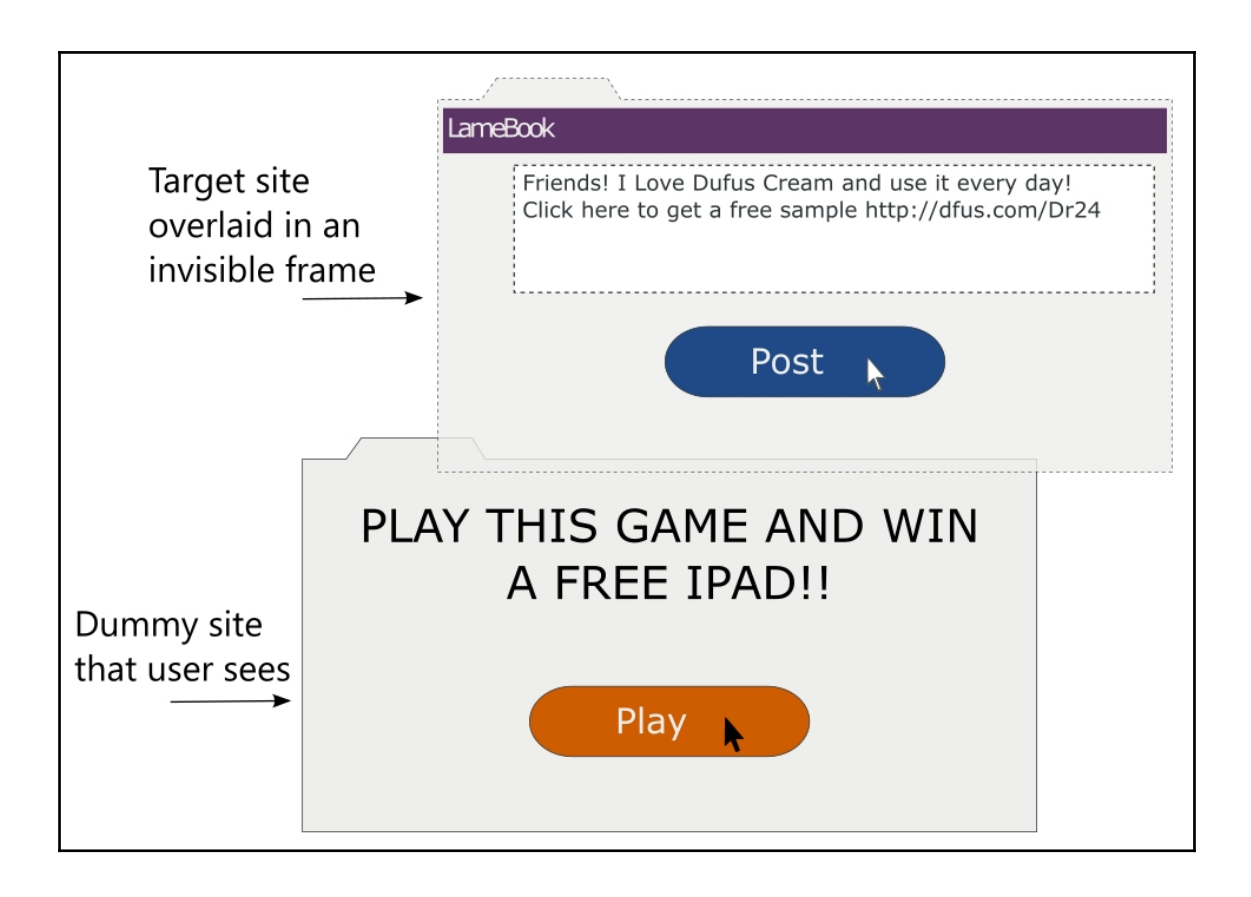

## **Chapter 13: Production-Ready**

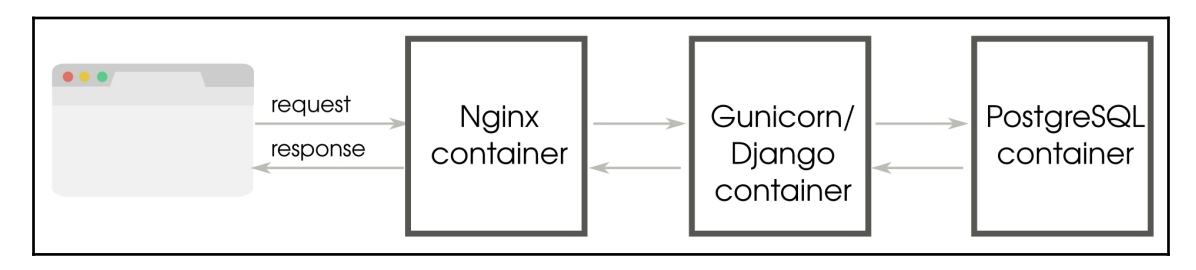